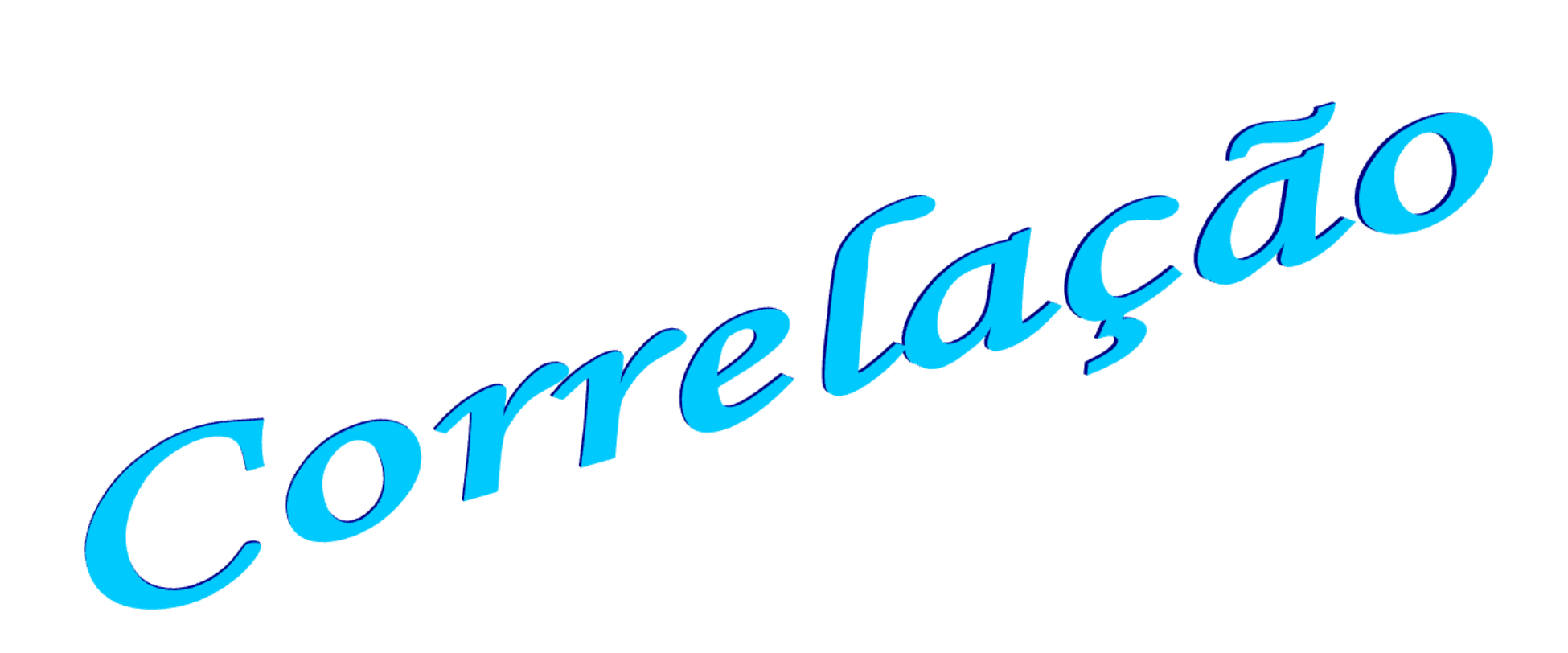

*Prof. Lorí Viali, Dr. viali@mat.ufrgs.brhttp://www.mat.ufrgs.br/~viali*

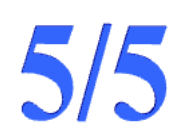

*<sup>É</sup> <sup>o</sup> grau de associação entre duas ou mais variáveis. Pode ser:*

*correlacional*

*ou*

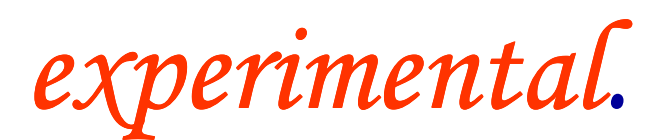

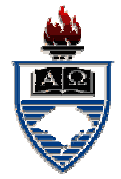

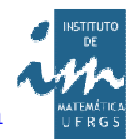

*Numa relação experimental os valores de uma das variáveis são controlados.*

*No relacionamento correlacional, por outro lado, não se tem nenhum controle sobre as variáveis sendo estudadas.*

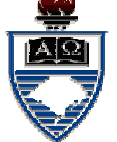

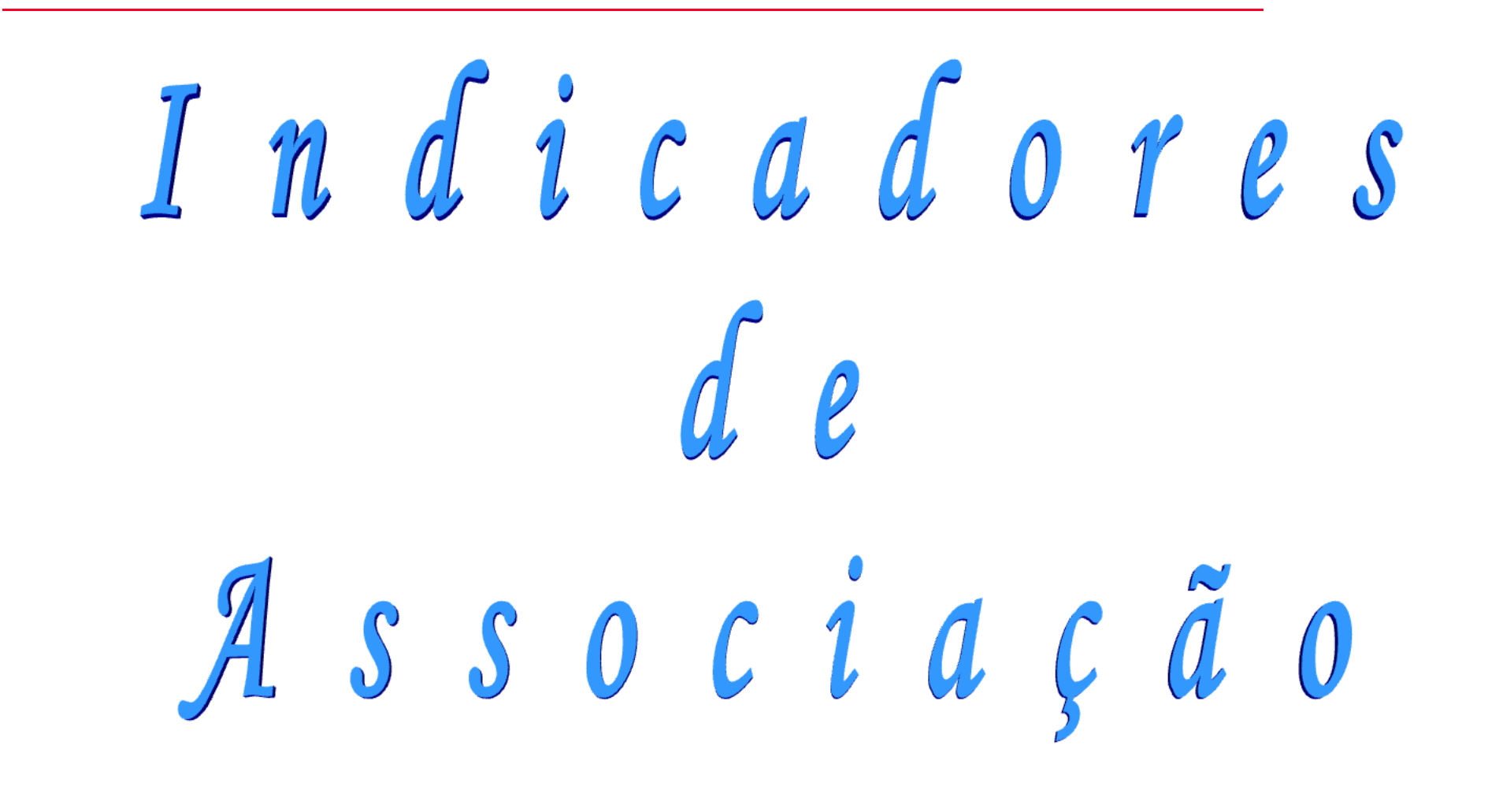

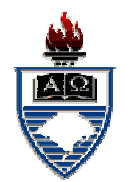

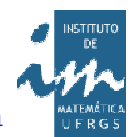

*Um engenheiro químico está investigando <sup>o</sup> efeito da temperatura de operação do processo no rendimento do produto. <sup>O</sup> estudo resultou nos dados da tabela seguinte:*

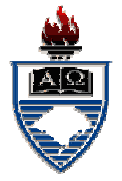

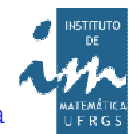

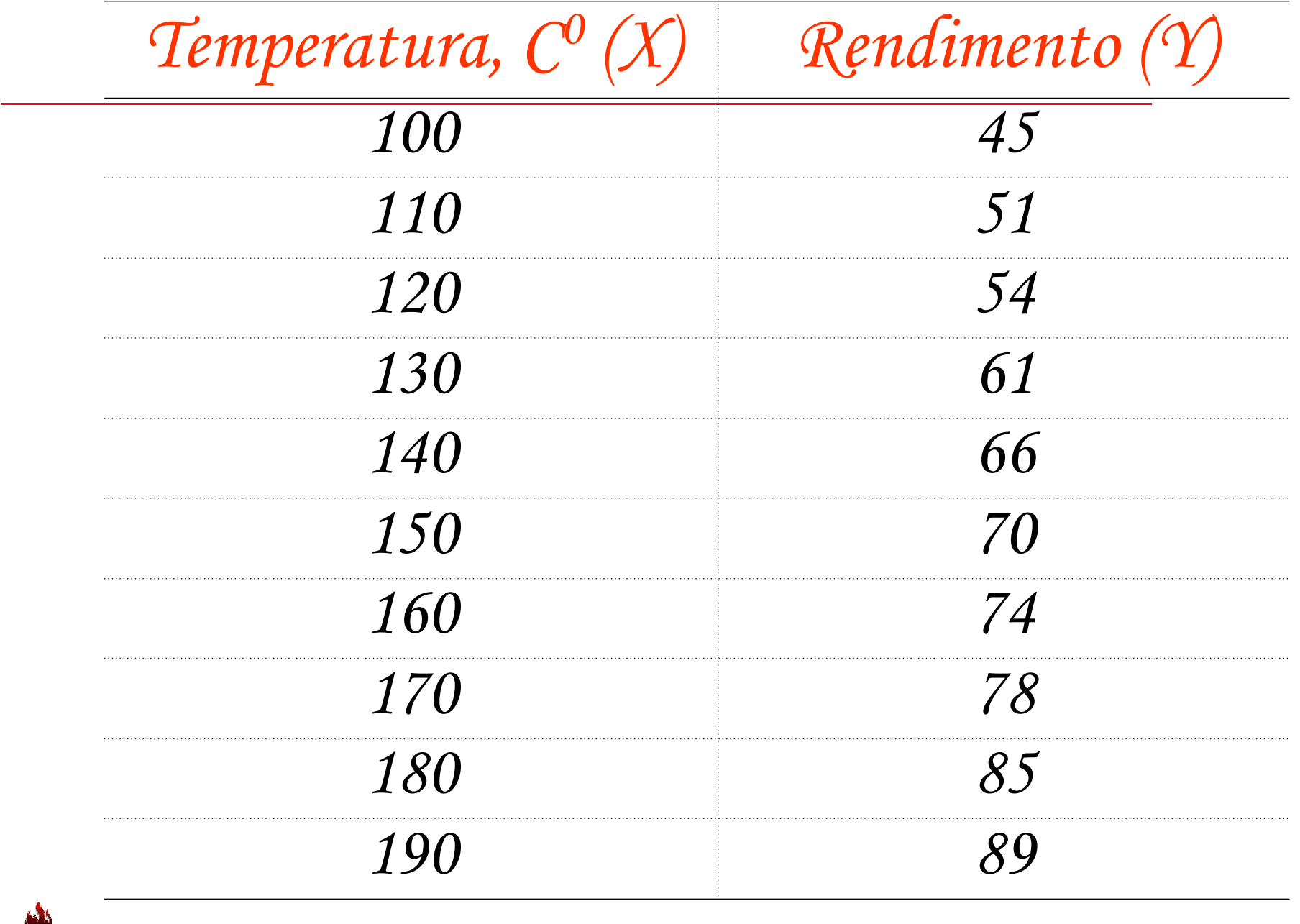

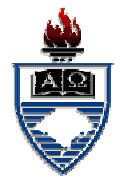

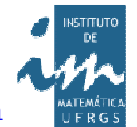

*<sup>O</sup> primeiro passo para determinar se existe relacionamento entre as duas variáveis <sup>é</sup> obter <sup>o</sup> diagrama de dispersão de dispersão (scatterdiagram).*

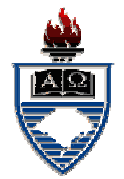

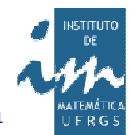

Diagrama de Dispersão

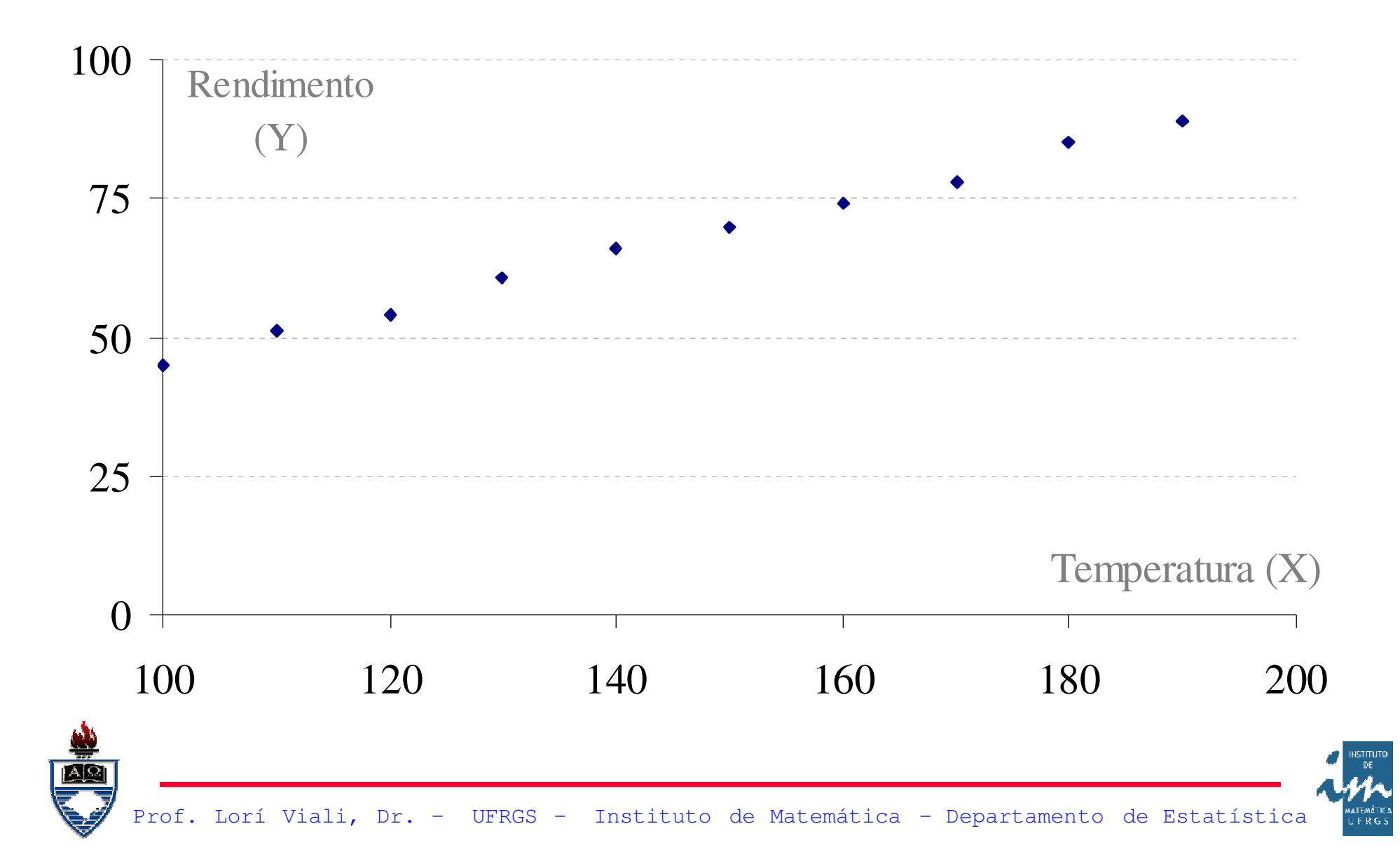

*<sup>O</sup> diagrama de dispersão fornece uma ideia do tipo de relacionamento entre as duas variáveis. Neste caso, percebe-se que existe um relacionamento linear.*

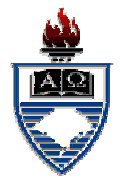

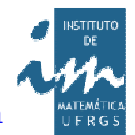

### *Quando <sup>o</sup> relacionamento entre duas variáveis quantitativas for do tipo linear, ele pode ser medido através do :*

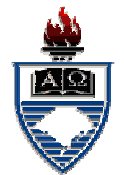

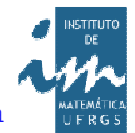

# Coeficiente  $d \ell$  $C$  orrelação

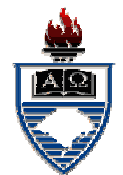

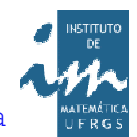

*Observado um relacionamento linear entre as duas variáveis <sup>é</sup> possível determinar <sup>a</sup> intensidade deste relacionamento. <sup>O</sup> coeficiente que mede este relacionamento <sup>é</sup> denominado de Coeficiente de Correlação (linear).*

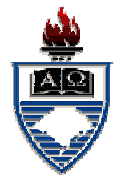

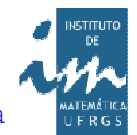

*Quando se está trabalhando com amostras <sup>o</sup> coeficiente de correlação <sup>é</sup> indicado pela letra "<sup>r</sup>" <sup>e</sup> <sup>é</sup> uma estimativa do coeficiente de correlação populacional que <sup>é</sup> representado por "*ρ*" (rho).*

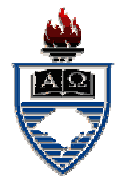

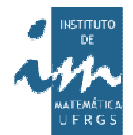

## Determinação  $\overline{d}$  0  $C$  o e  $f$  i c i e n t e  $\int$   $\ell$  $C$  orre la cão

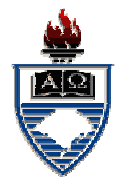

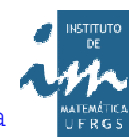

*Para determinar <sup>o</sup> coeficiente de correlação (grau de relacionamento linear entre duas variáveis) vamos determinar inicialmente <sup>a</sup> variação conjunta entre elas, isto é, <sup>a</sup> covariância.*

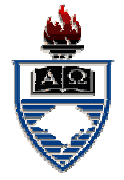

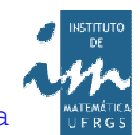

*<sup>A</sup> covariância entre duas variáveis <sup>X</sup> <sup>e</sup> Y, <sup>é</sup> representada por "Cov(X; Y)" <sup>e</sup> calculadapor:*

$$
Cov(X, Y) = \frac{\sum (X_i - \overline{X})(Y_i - \overline{Y})}{n - 1}
$$

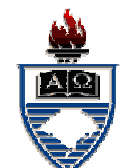

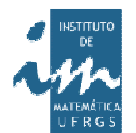

*Mas*∑=∑−=∑ $X_iY_i-nXY-nXY+nXY=n$ = $=\sum X_i Y_i - X \sum Y_i - Y \sum$ ∑ $-\gamma\sum x_i+\sum$  $X_iY_i-X\Sigma Y_i-Y\Sigma X_i+\Sigma XY=$ = $=\sum X_i \gamma_i - \sum X \gamma_i - \sum$ . ∑ $-\sum X_iY + \sum$  $X_iY_i-\sum XY_i-\sum X_iY_i+\sum XY_i$ =∑ $-\chi \gamma_i-\chi_i\gamma+\chi\gamma=$ — X II (Y ·— `Y I <del>—</del>  $X_iY_i - nXY$  $[X_iY_i-XY_i-X_iY+XY]$  $(X_i - X)(Y_i - Y)$ 

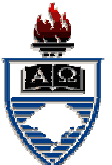

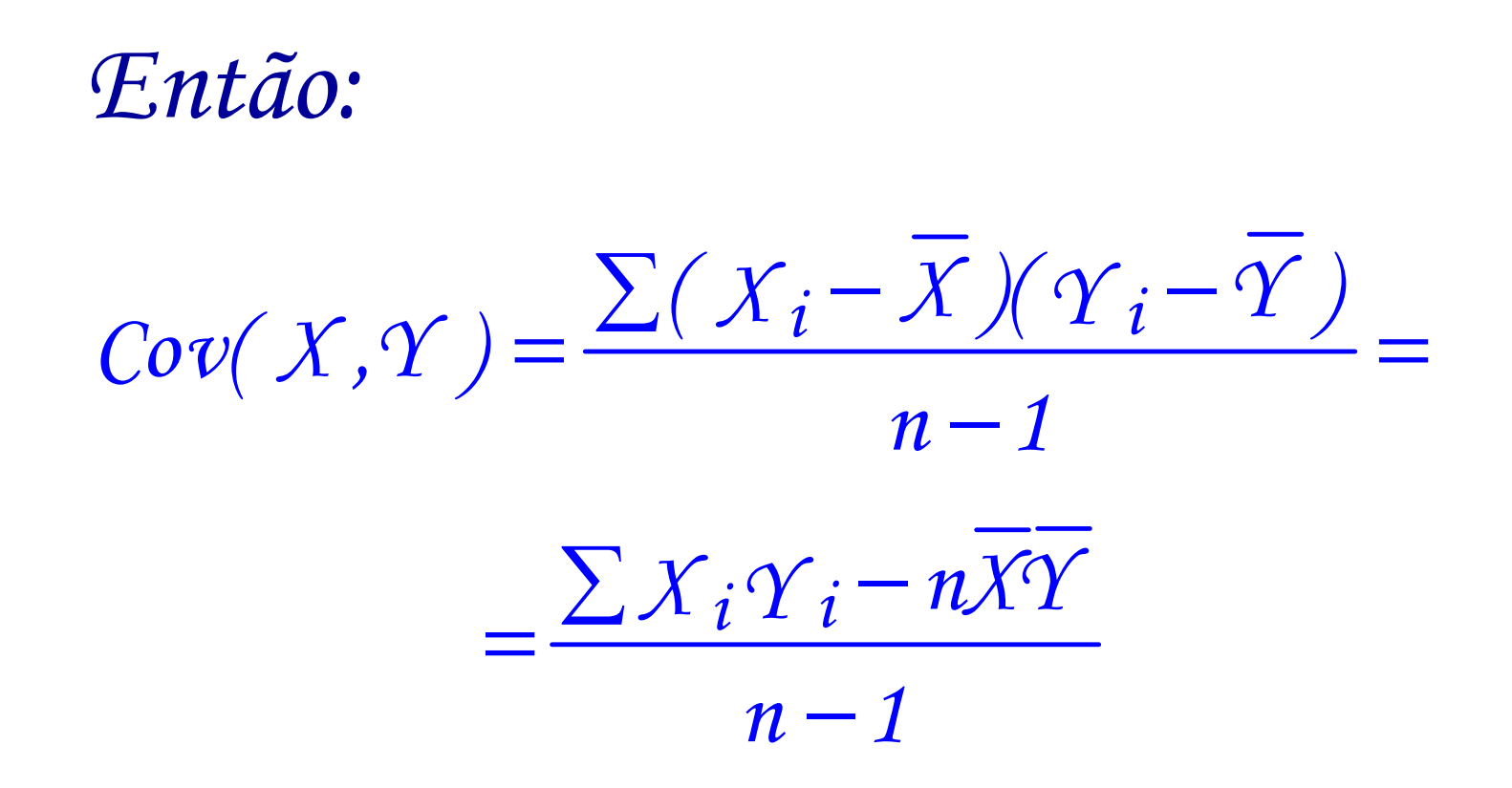

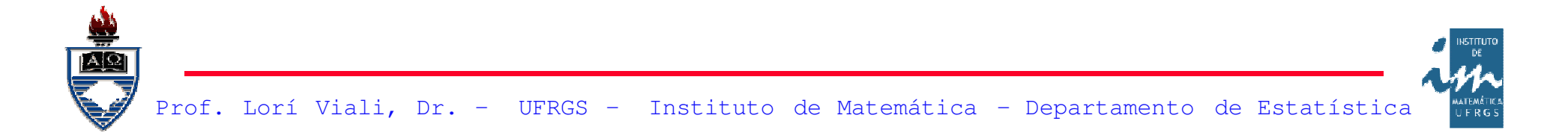

*<sup>A</sup> covariância poderia ser utilizada para medir <sup>o</sup> grau <sup>e</sup> <sup>o</sup> sinal do relacionamento entre as duas variáveis, mas ela <sup>é</sup> difícil de interpretar por variar de -*<sup>∞</sup> *<sup>a</sup> <sup>+</sup>*<sup>∞</sup>*. Assim vamos utilizar <sup>o</sup> coeficiente de correlação linear linear de Pearson Pearson.*

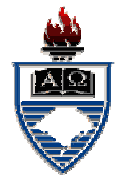

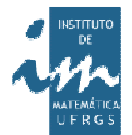

### *<sup>O</sup> coeficiente de correlação linear (de Pearson) <sup>é</sup> definido por:*

 $\mathcal{S}_{X}\mathcal{S}_{\Upsilon}$ *Cov( X, Y) r*=

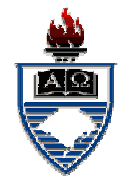

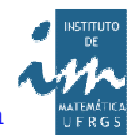

Order: 
$$
Cov(X, Y) = \frac{\sum X_i Y_i - n\overline{XY}}{n-1}
$$

\n
$$
S_X = \sqrt{\frac{\sum X_i^2 - n\overline{X}^2}{n-1}}
$$
\n
$$
S_Y = \sqrt{\frac{\sum Y_i^2 - n\overline{Y}^2}{n-1}}
$$

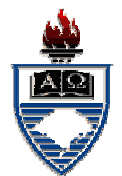

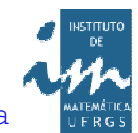

*Esta expressão não <sup>é</sup> muito prática para calcular manualmente <sup>o</sup> coeficiente de correlação. Pode-se obter uma expressão mais conveniente para ocálculo manual <sup>e</sup> <sup>o</sup> cálculo de outras medidas necessárias mais tarde.*

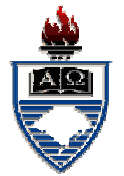

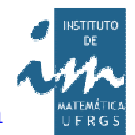

*Tem-se:* 
$$
r = \frac{Cov(X, Y)}{S_X S_Y} =
$$
  
\n
$$
= \frac{\sum X_i Y_i - n\overline{XY}}{n-1}
$$
\n
$$
= \frac{n-1}{\sqrt{\frac{\sum X_i^2 - n\overline{X}^2}{n-1}}\sqrt{\frac{\sum Y_i^2 - n\overline{Y}^2}{n-1}}}} =
$$
\n
$$
= \frac{\sum X_i Y_i - n\overline{XY}}{\sqrt{\sum X_i^2 - n\overline{X}^2} \sqrt{\sum Y_i^2 - n\overline{Y}^2}}
$$

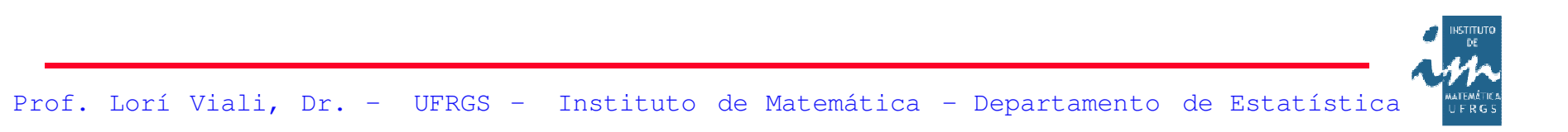

Prof. Lorí Viali, Dr. – UFRGS – Instituto de Matemática - Departamento de Estatística *Fazendo* $S$ *x* $\chi$ . *SS* $Tem - se : r =$  *se :*−*rSYnY* $S_X$  $X = \sum X_i - n X$  $S_X \gamma = \sum X_i \gamma_i - nXY$ *XX YY XY22YYi22* $XX = \angle A_i$ *XYii*==∑=∑=∑*Fazendo*

*<sup>A</sup> vantagem do coeficiente de correlação (de Pearson) <sup>é</sup> ser adimensional <sup>e</sup> variar de – <sup>1</sup> <sup>a</sup> <sup>+</sup> 1, que <sup>o</sup> torna de fácil interpretação.*

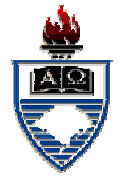

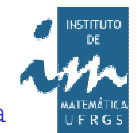

*Assim se <sup>r</sup> <sup>=</sup> -1, temos uma relacionamento linear negativo perfeito, isto é, os pontos estão todos alinhados <sup>e</sup> quando <sup>X</sup> aumenta Ydecresce <sup>e</sup> vice-versa.*

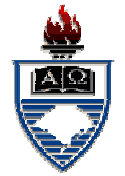

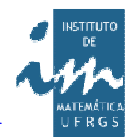

#### Correlação perfeita e negativa

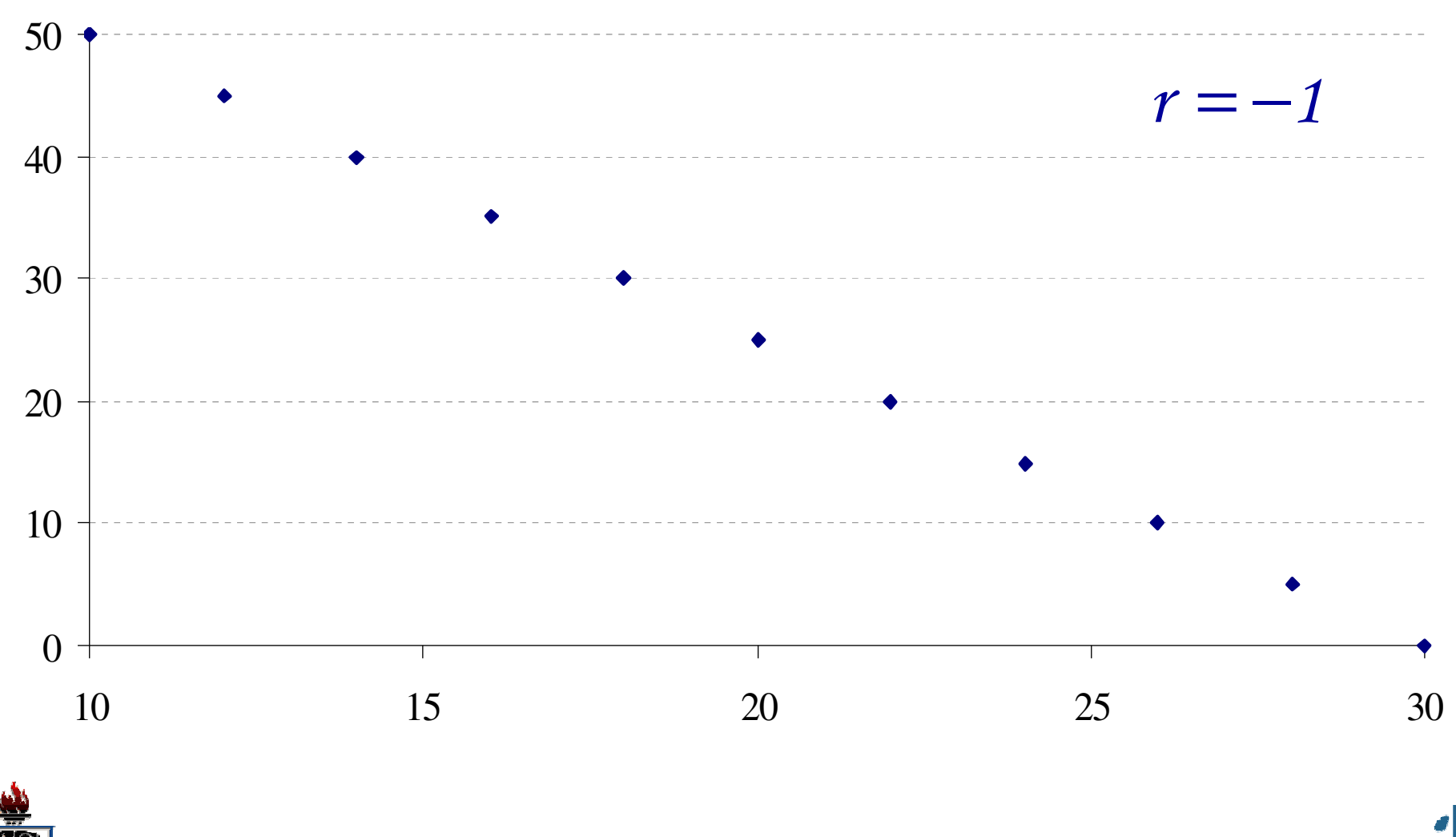

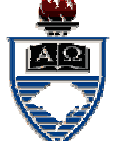

Prof. Lorí Viali, Dr. – UFRGS – Instituto de Matemática - Departamento de Estatística

UFRG

 $Se$   $r = +1$ ,  $temos$   $u$ ma *relacionamento linear positivo perfeito, isto é, os pontos estão todos alinhados <sup>e</sup> quando <sup>X</sup> aumenta Ytambém aumenta.*

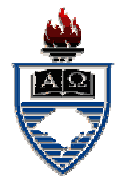

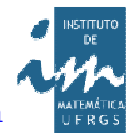

#### Correlação perfeita e positiva

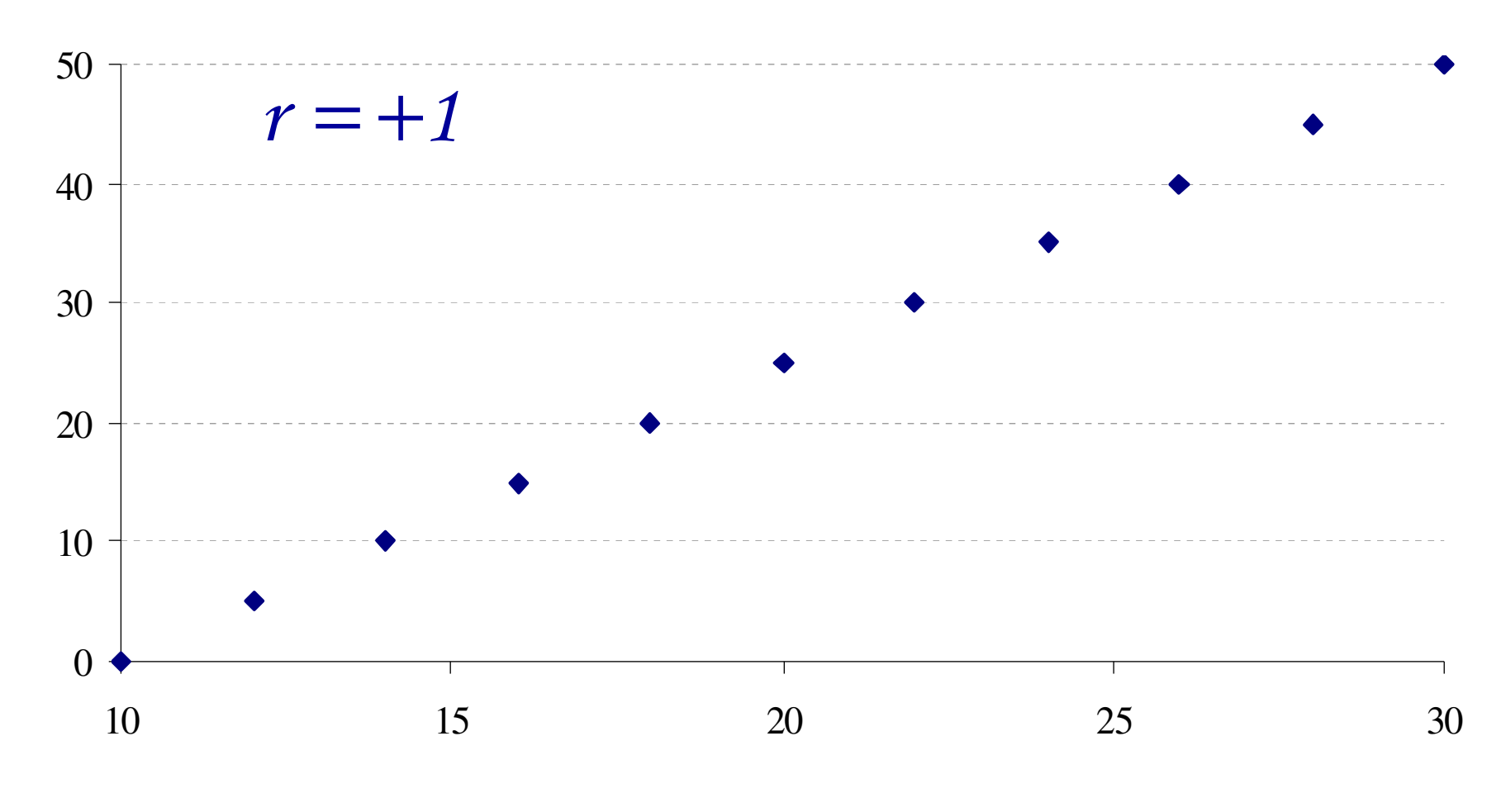

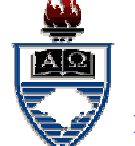

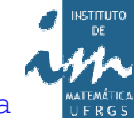

*Assim se <sup>r</sup> <sup>=</sup> 0, temos uma ausência de relacionamento linear, isto é, os pontos não mostram "alinhamento".*

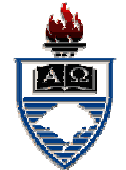

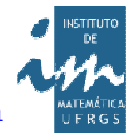

Correlação nula

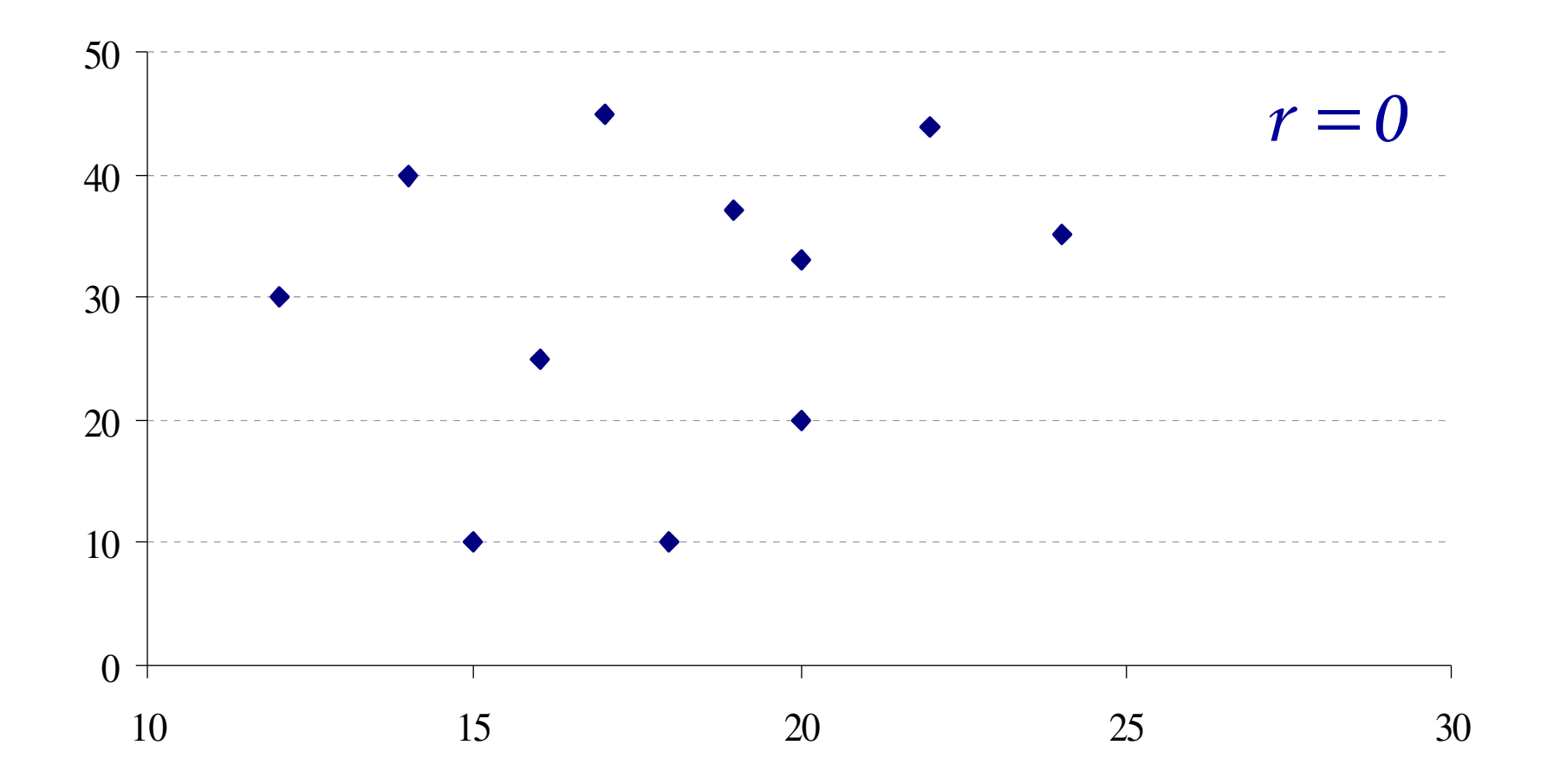

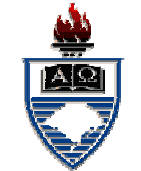

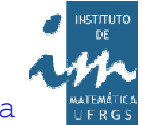

*Assim se –1 <sup>&</sup>lt; <sup>r</sup> <sup>&</sup>lt; 0, temos uma relacionamento linear negativo, isto é, os pontos estão mais ou menos alinhados <sup>e</sup> quando <sup>X</sup> aumenta Ydecresce <sup>e</sup> vice-versa.*

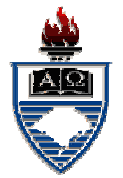

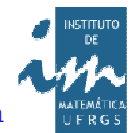

entes de la viali, Dr. – UFRGS – Instituto de Matemática – Departamento de Estatíst<br>Departamento de Estatística

Correlação negativa

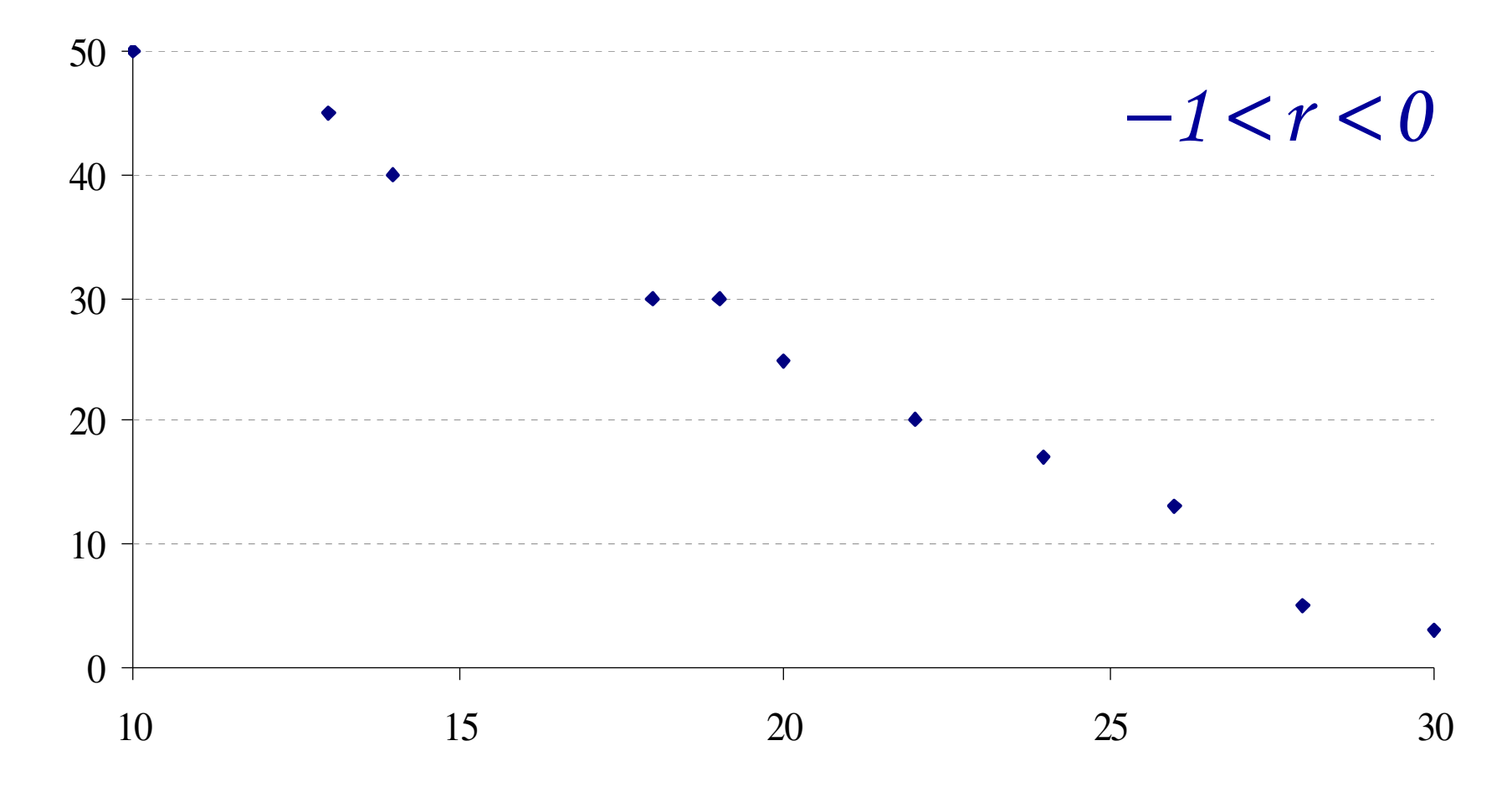

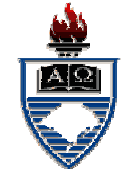

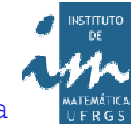

*Assim se <sup>0</sup> <sup>&</sup>lt; <sup>r</sup> <sup>&</sup>lt; 1, temos uma relacionamento linear positivo, isto é, os pontos estão mais ou menos alinhados <sup>e</sup> quando <sup>X</sup> aumenta <sup>Y</sup> também aumenta.*

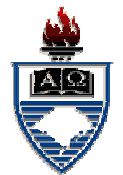

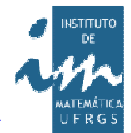

#### Correlação positiva

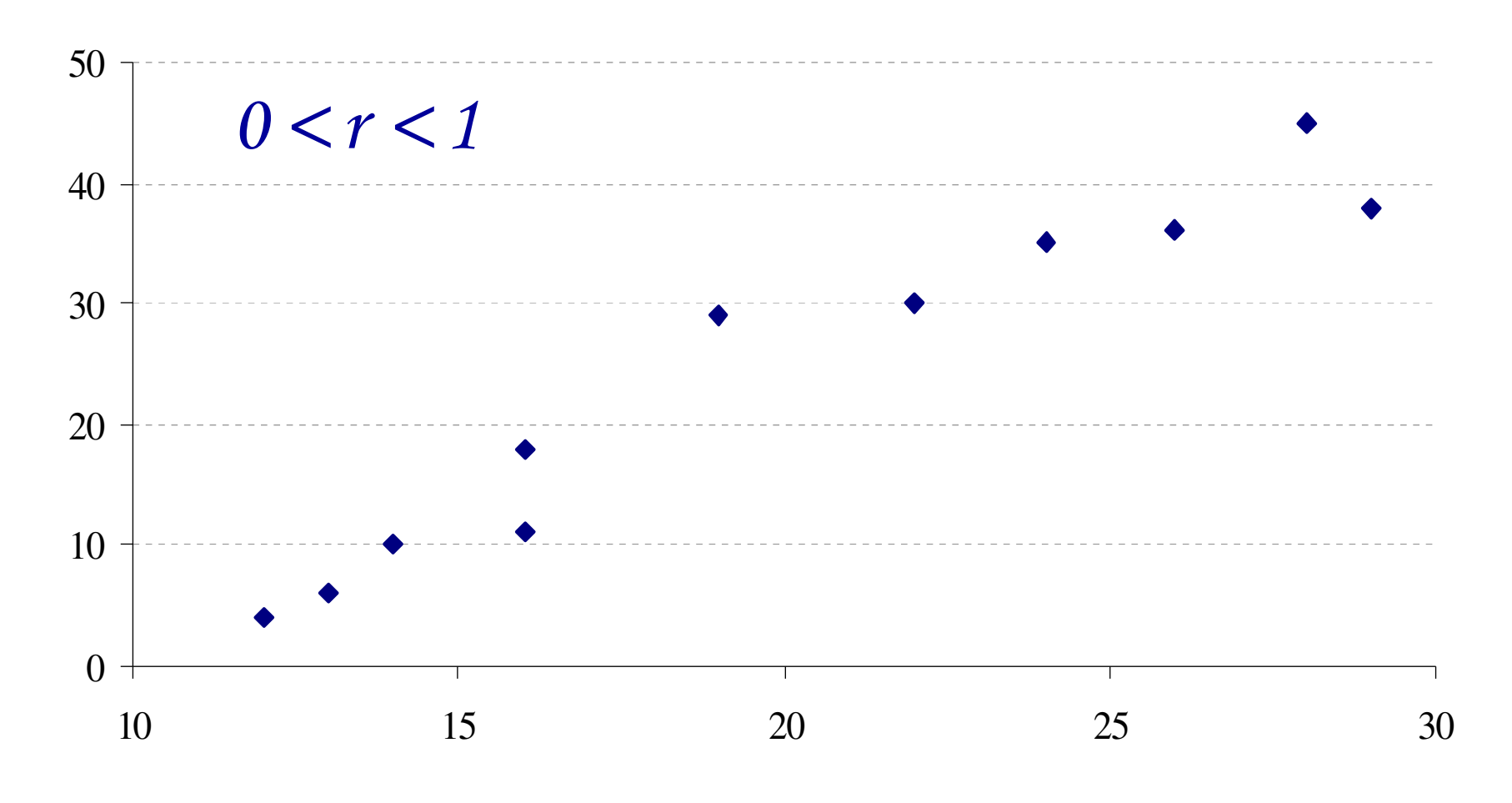

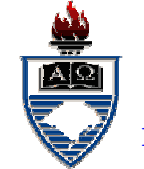

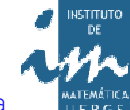

*Uma correlação amostral não significa necessariamente uma correlação populacional <sup>e</sup> vice-versa. <sup>É</sup> necessário testar <sup>o</sup> coeficiente de correlação para verificar se <sup>a</sup> correlação amostral <sup>é</sup> também populacional.*

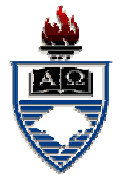

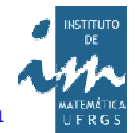

*Observada uma amostra de seis pares, pode-se perceber que <sup>a</sup> correlação <sup>é</sup> quase um, isto é, <sup>r</sup>* ≅*1. No entanto, observe <sup>o</sup> que ocorre quando mais pontos são acrescentados, isto é, quando se observa <sup>a</sup> população!*

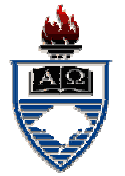

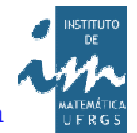

### Correlação amostral X populacional

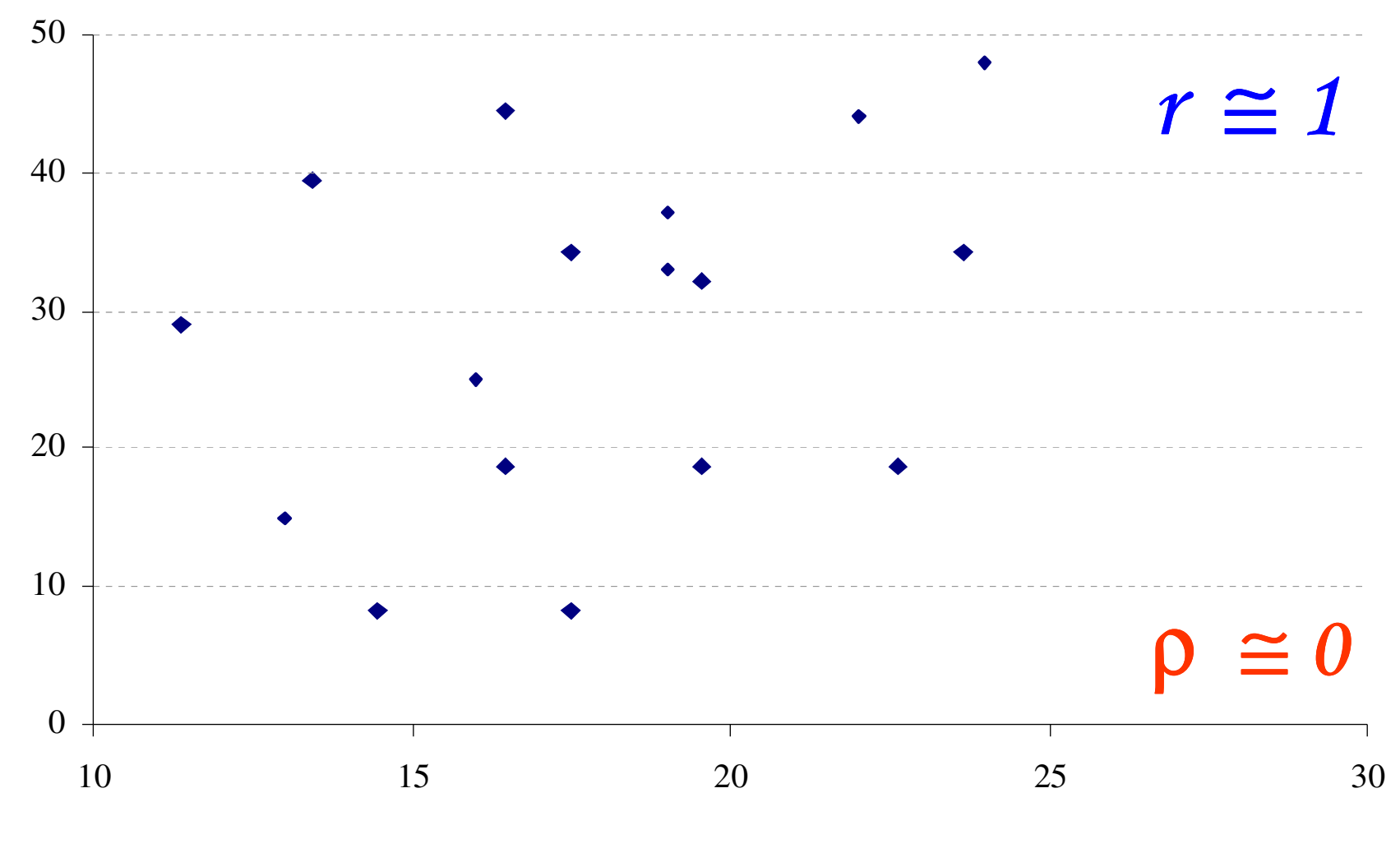

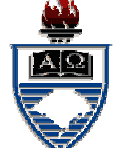

### $E$  x e m  $p$   $\ell$   $o$

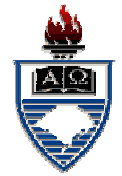

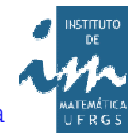

*Determinar <sup>o</sup> "grau de relacionamento linear" entre as variáveis <sup>X</sup> <sup>=</sup> nota em Português <sup>Y</sup> <sup>=</sup> nota em Matemática, de <sup>20</sup> candidatos em um concurso vestibular com 30 questões, conforme tabela, na próxima lâmina.*

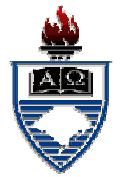

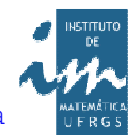

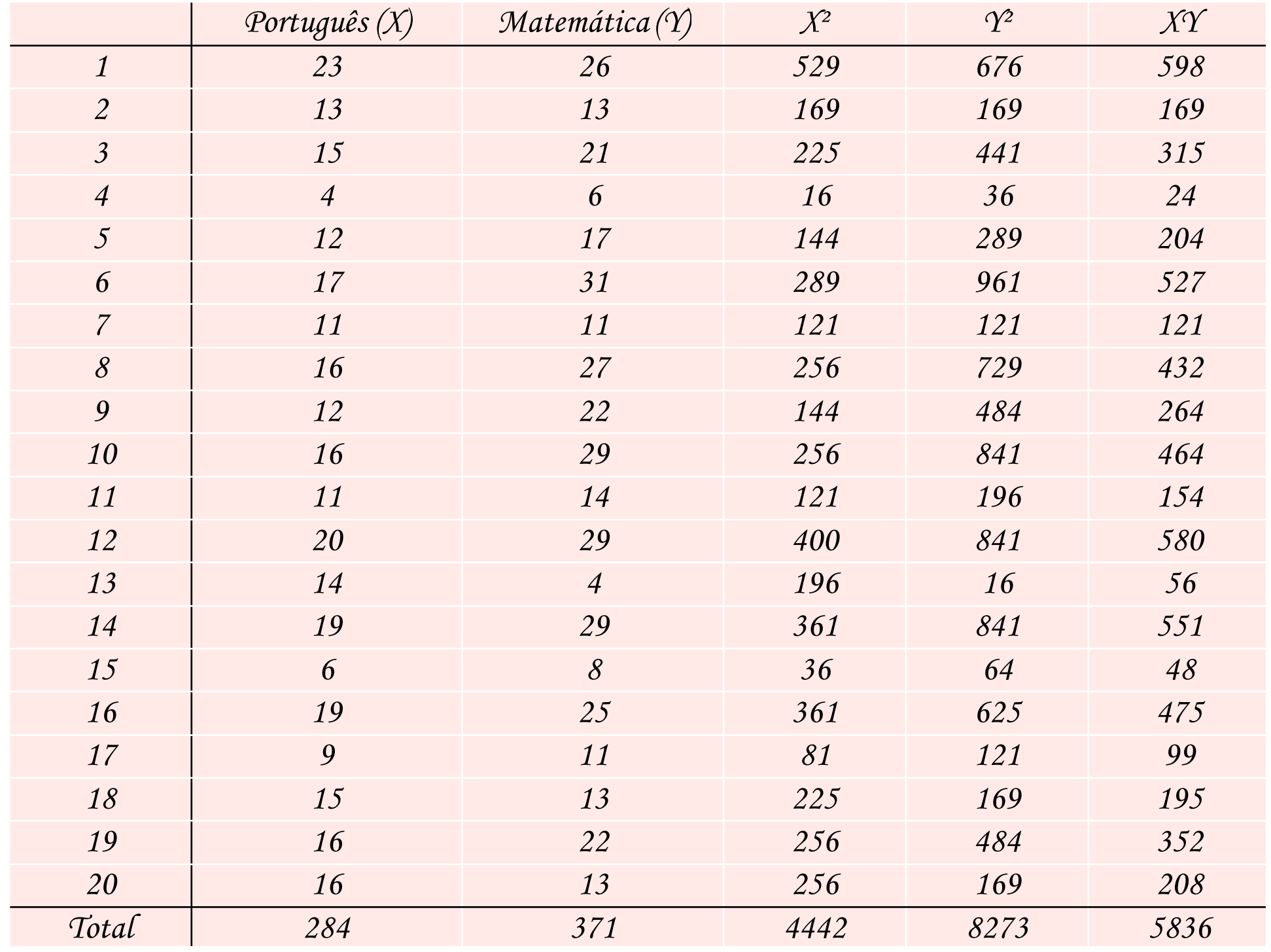

*Vamos calcular "r" utilizando <sup>a</sup> expressão em destaque vista anteriormente, isto é, através das quantidades,*  $S_{XY}$ *s* $S_{XX}$ *e*  $S_{YY}$ .

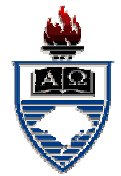

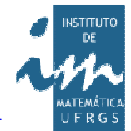

#### *Tem-se:*  $n = 20$   $\sum X = 284$   $\sum Y = 371$  $X^2 = 4442$   $\sum \gamma^2 = 8273$  $X = 14,20$   $Y = 18,55$   $\sum XY = 5836$ *2* $\sum X^2 = 4442$   $\sum Y$ =∑= $=$  14 70  $\cdot$  r  $=$ ∑=∑=∑=

$$
\begin{aligned} \text{Então:} \quad & S_{XY} = \sum X_i Y_i \quad n \overline{XY} = \\ &= 5836 - 20.14, 20.18, 55 = \\ &= 567, 80. \end{aligned}
$$

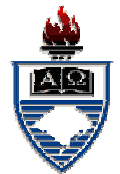

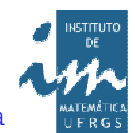

*409,20*=*4442 20.14,20* $S_{XX}$  =  $\sum X_i^2 - n X$  *222* $\chi_X$ <sup> $=$ </sup> $\sum X_i$ <sup> $=$ </sup> $nX$ =−=∑— n v =

$$
S_{\gamma\gamma} = \sum \gamma_i^2 - n \overline{\gamma}^2 =
$$
  
= 8273 - 20.18,55<sup>2</sup> =  
= 1390,95.

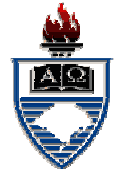

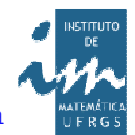

$$
r = \frac{S_{XY}}{\sqrt{S_{XX} \cdot S_{YY}}} =
$$
  
= 
$$
\frac{567,80}{\sqrt{409,20.1390,95}} =
$$
  
= 0,7526.

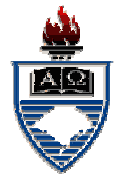

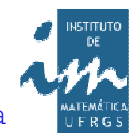

*Apesar de "r" ser um valor adimensional, ele não <sup>é</sup> uma taxa. Assim <sup>o</sup> resultado não deve ser expresso em percentagem.*

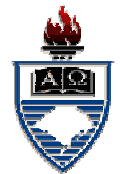

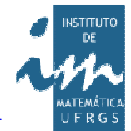